## Памятка по настройке принтера

для ответственных за печать приложений к дипломам о высшем образовании

## Наименование принтера

• В списке принтеров принтер для печати дипломов должен называться Diplom\_Printing

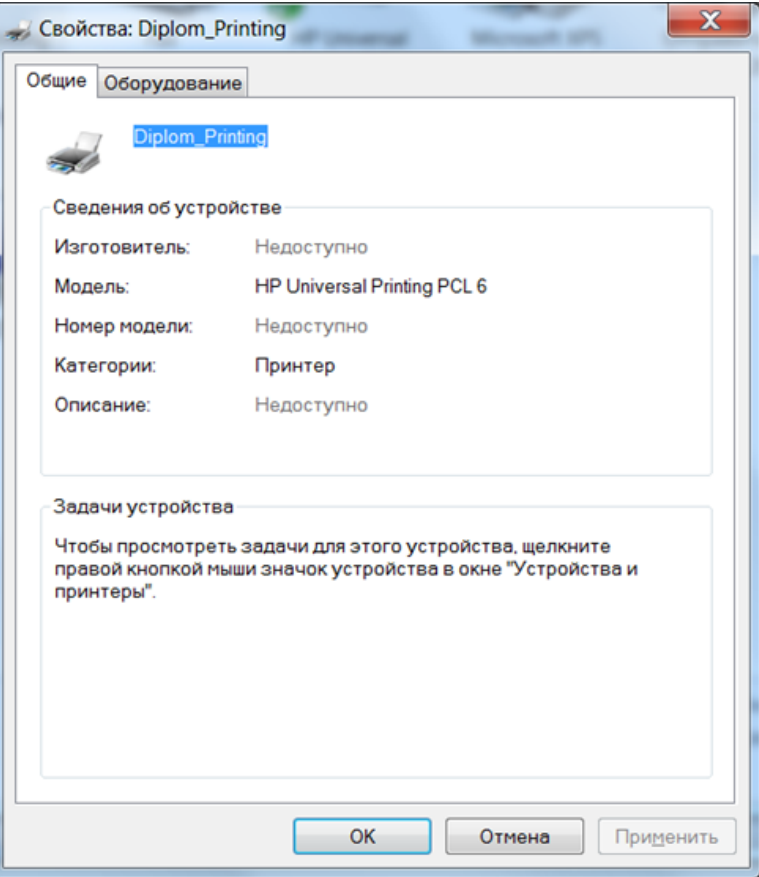

## Настройки печати

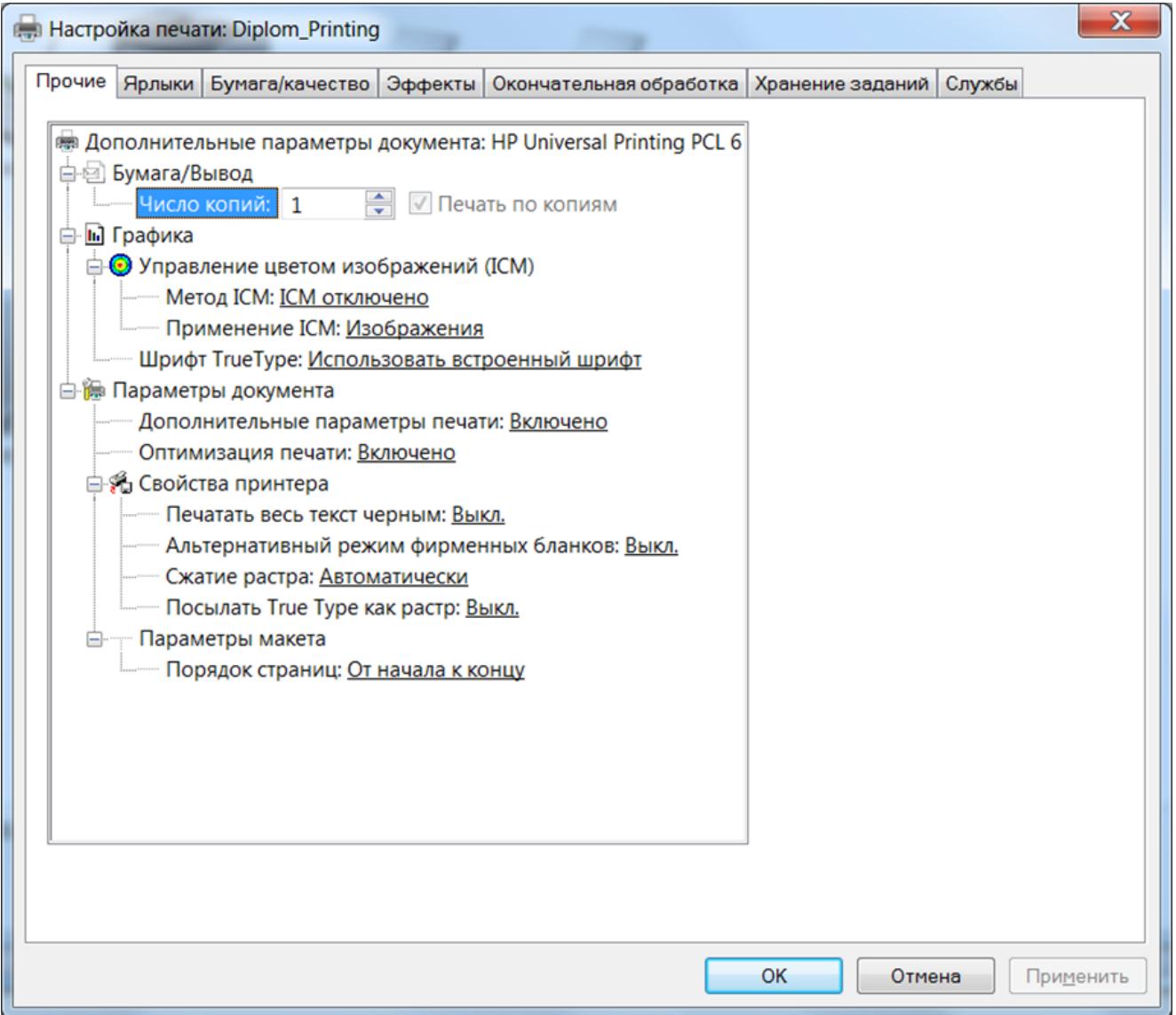

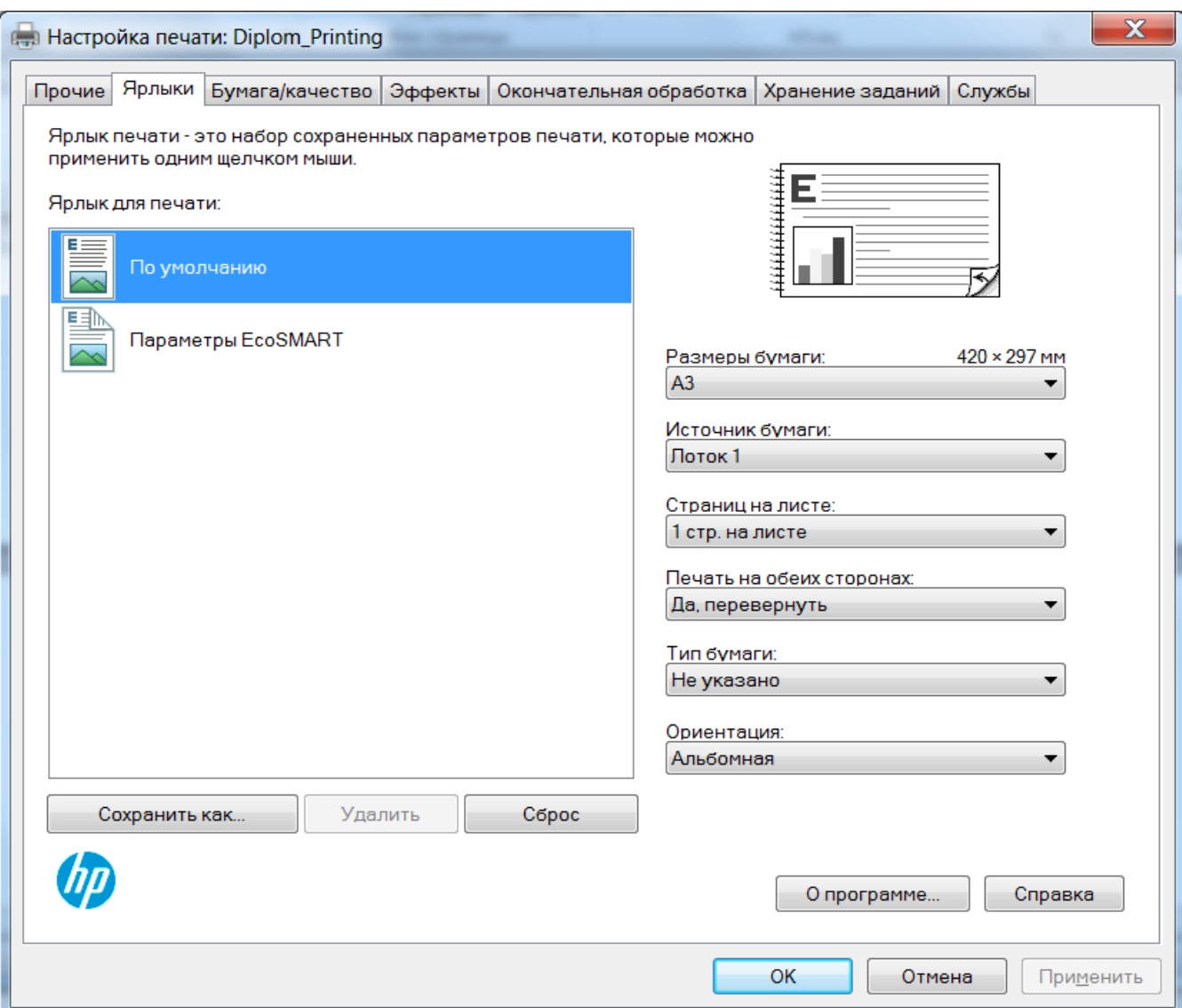

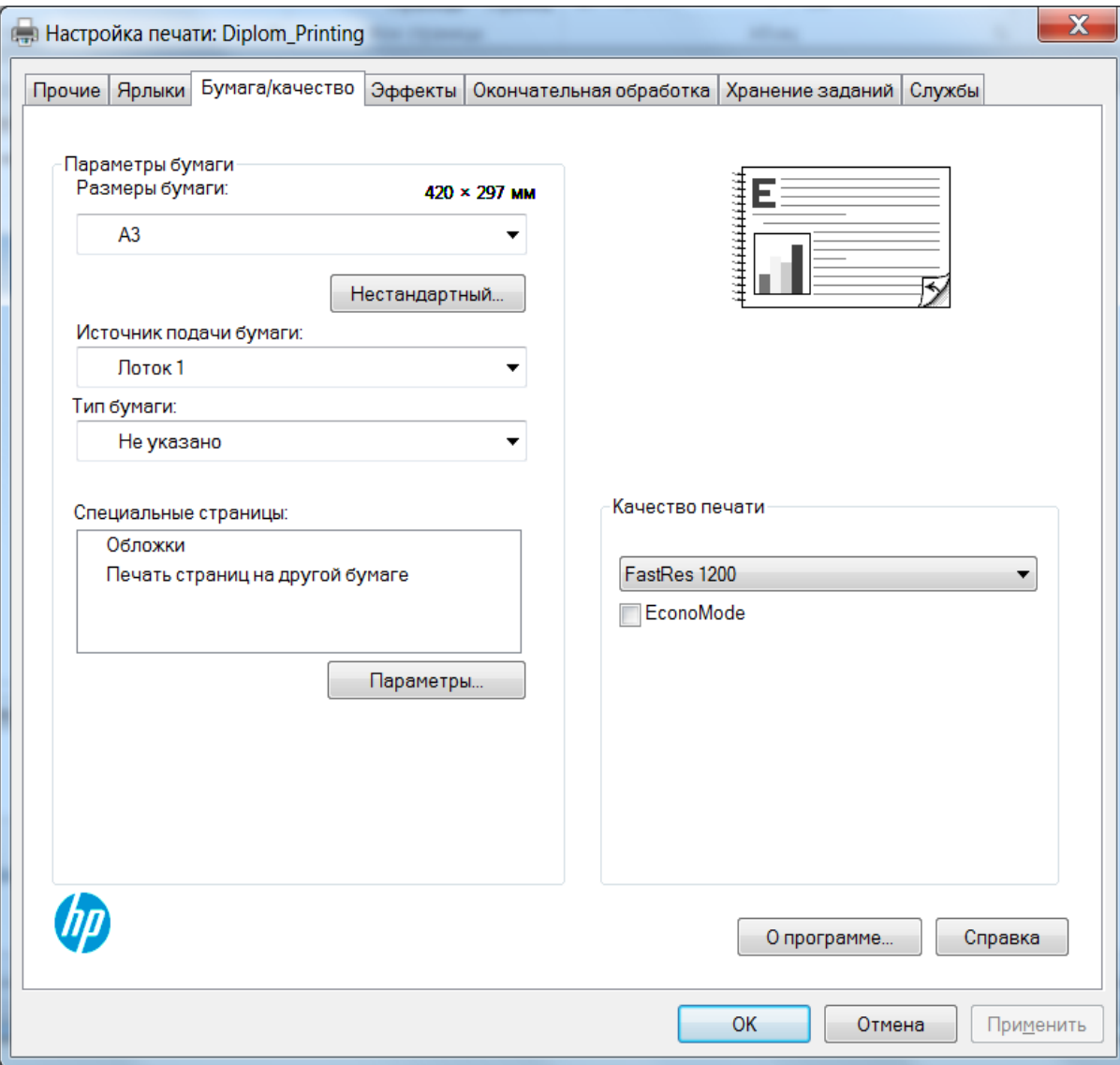

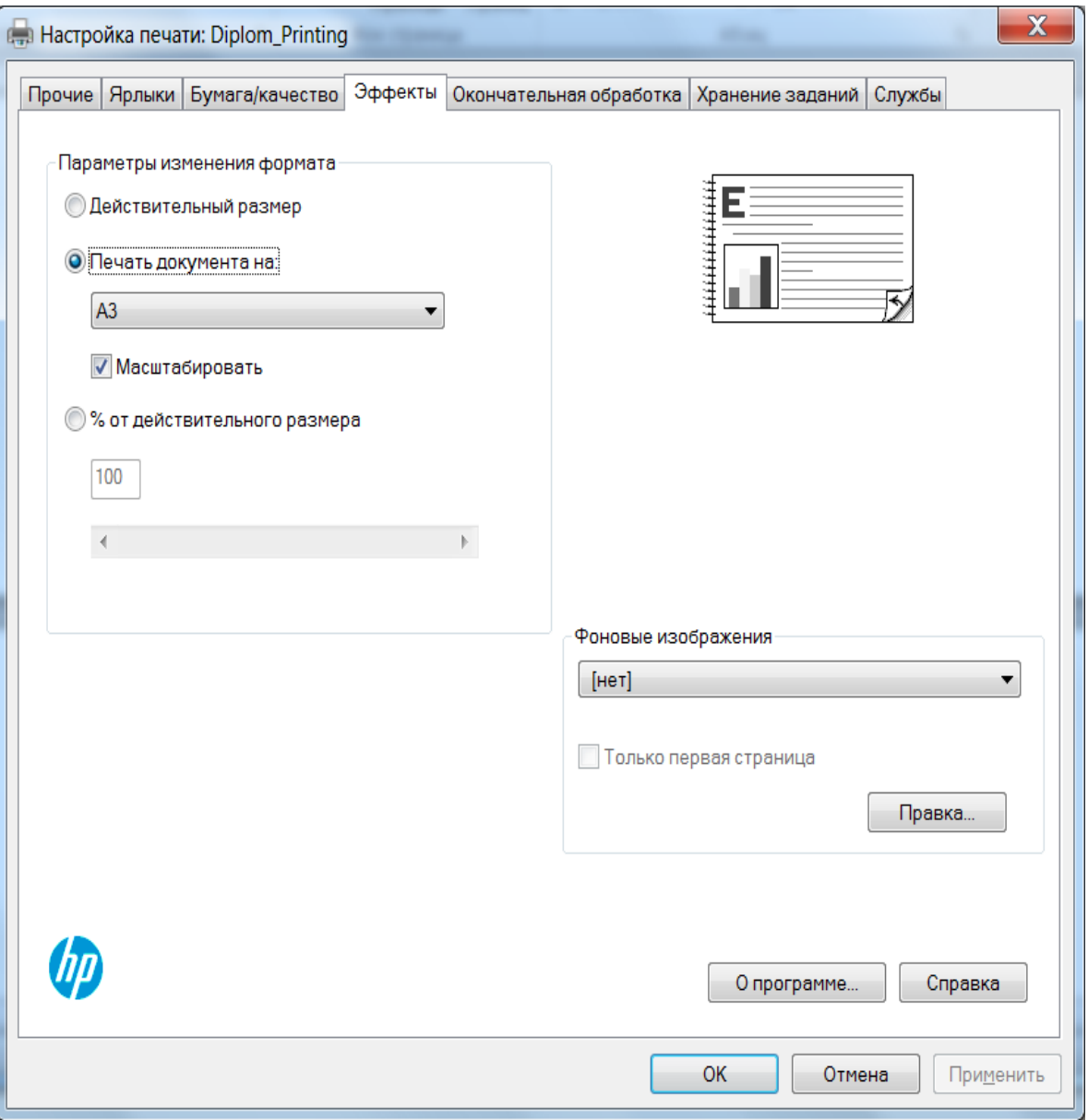

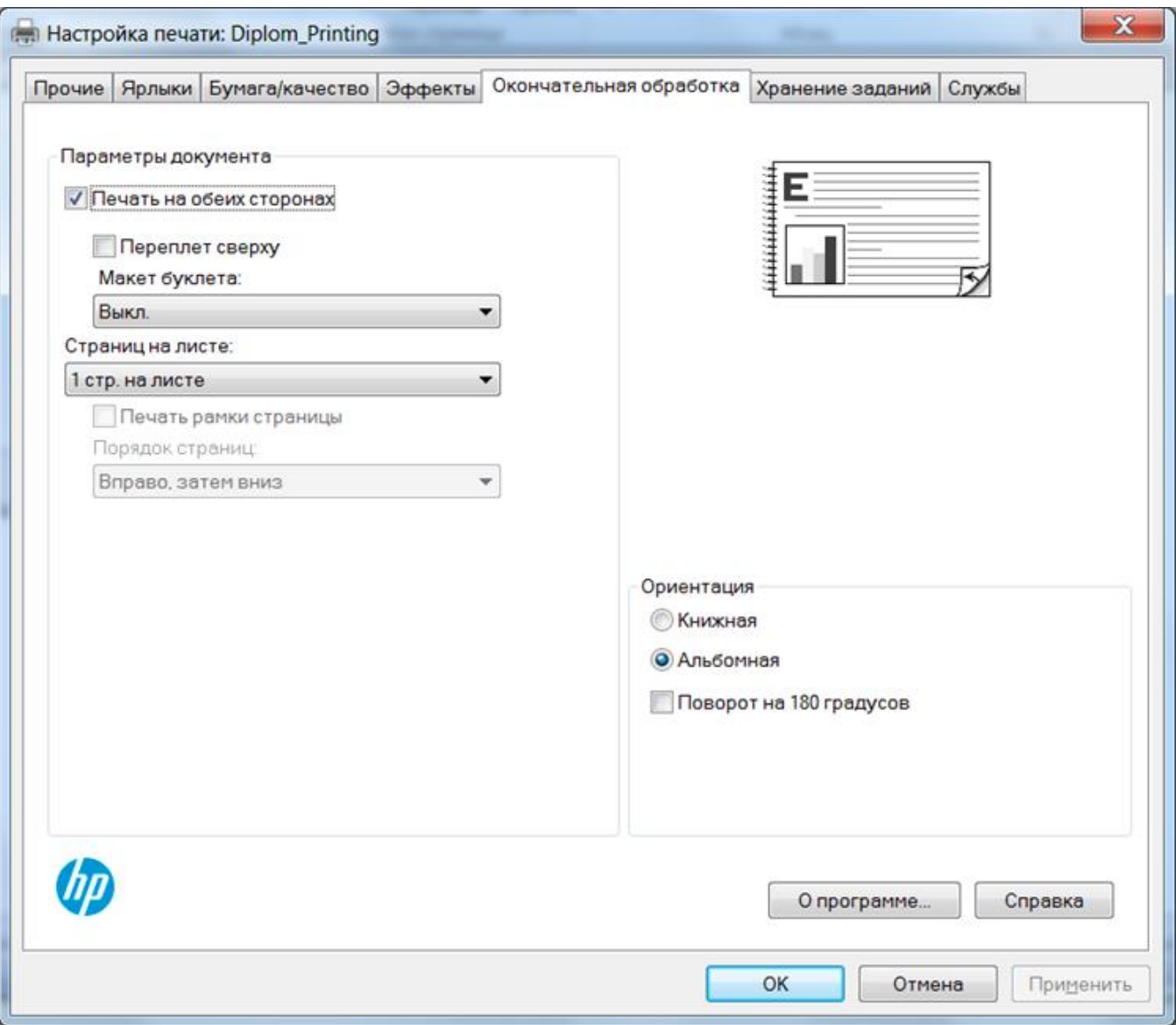

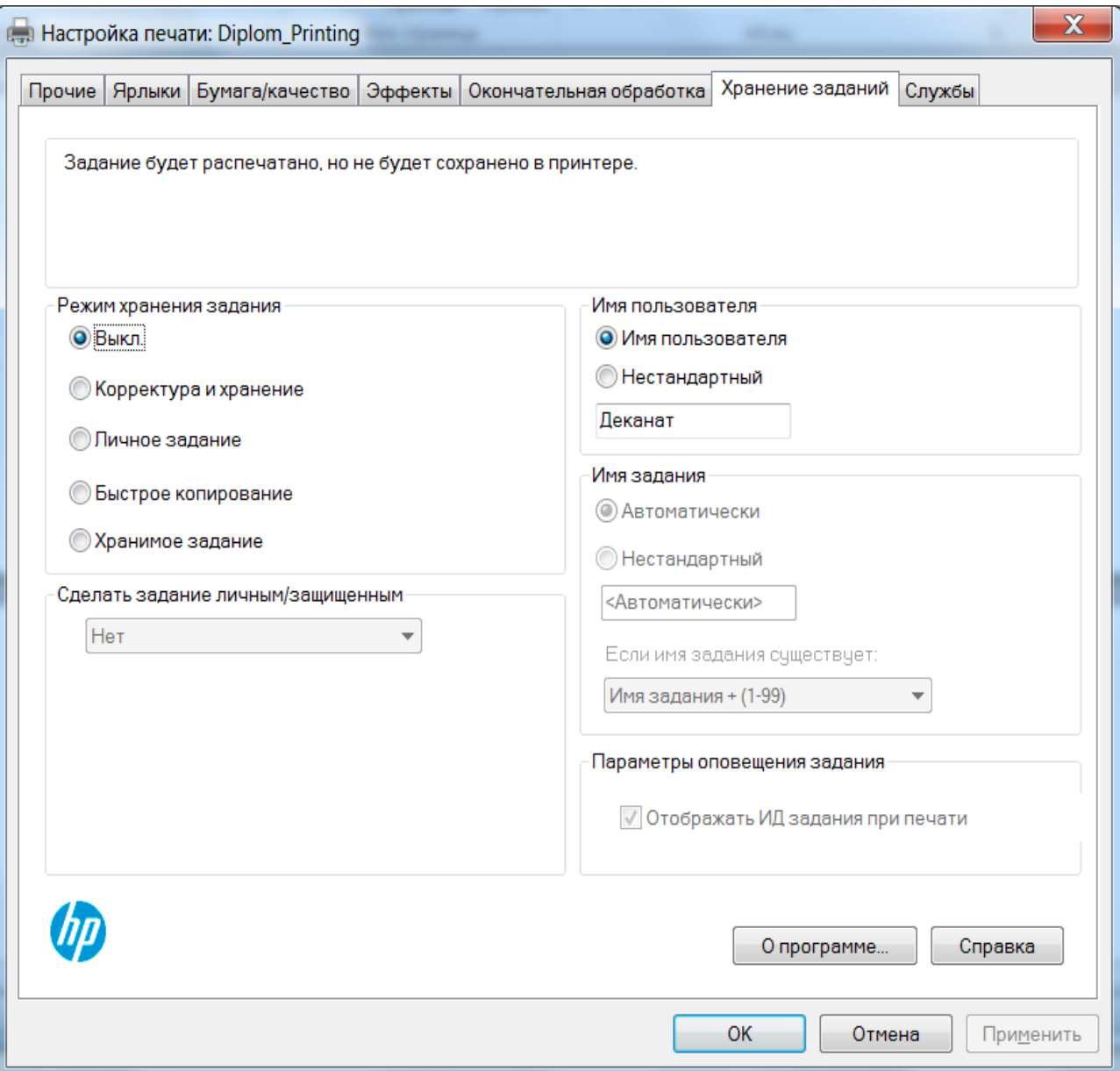

## Подача бланков

- После настройки обязательно провести пробную печать (на черновике формата А3) и зафиксировать, какой стороной следует подавать бланки в принтер.
- На большинстве принтеров настроен следующий порядок подачи бланка:

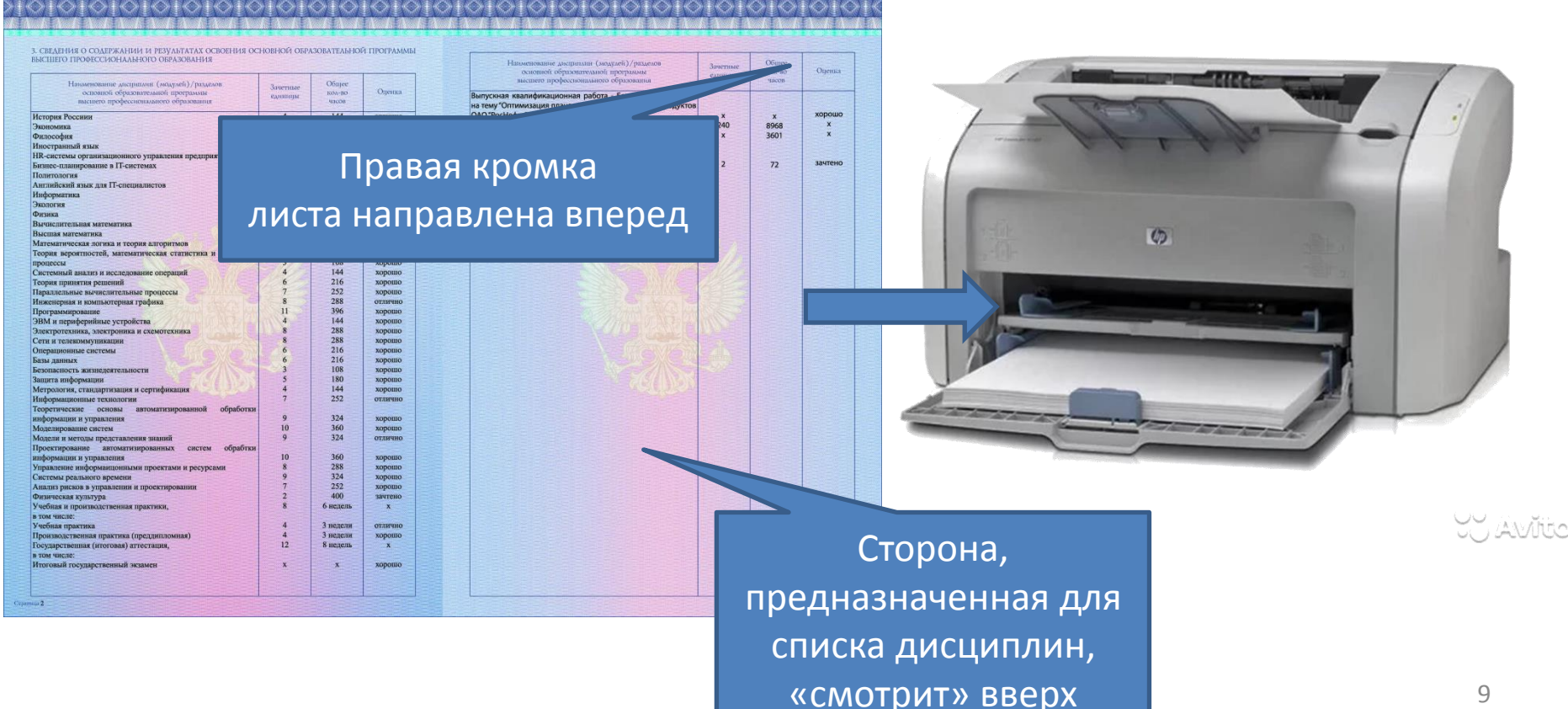